# **ВА695 Светодиодная настройка <sup>с</sup> тремя точками или драйвер указателя направления**

## **ленты**

# **Dimensions (Units : mm) BA695 (SIP9)**  $21.8 + 0.2$  $2.8 + 0.2$  $5.8 + 0.$  $5 + 0.5$ n a  $0.8$  $0.3 + 0.1$  $1.3$

Получая широковещательный сигнал FM, состояние настройки обозначено высвечивающимся светодиодом. Точная настройка обозначена когда центр трех световых сигналов LED. Внешние два светодиода указывают направление, набор должен быть перемещен, чтобы получить точную настройку.

Когда получение AM широковещательно передавало сигнал, точная настройка на определенную станцию выведена на экран, когда все три светодиода освещены.

## **Функции**

- available in a SIP9 package
- wide supply voltage range  $(4.5 \sim 15 \text{ V})$
- расстраивание направления и настройки AM реализовано в единственном IC
- может также использоваться, чтобы указать направление ленты ленты в автомобильных стерео и других магнитофонах

#### **применение**

- radio cassette tape recorder
- car stereo radio cassette tape player
- microcassette tape recorder
- детектор ошибок

### **Block diagram**

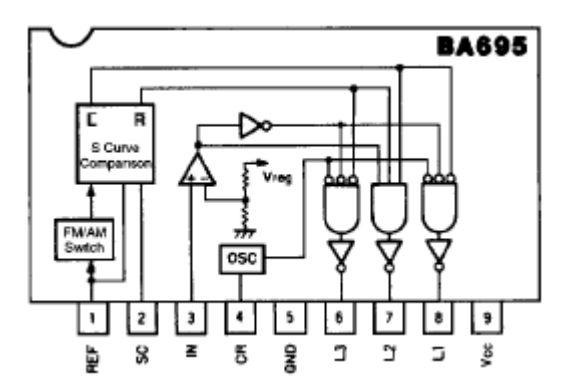

**ВА695** LED tuning indicator driver

## Absolute maximum ratings ( $T_a = 25^{\circ}C$ )

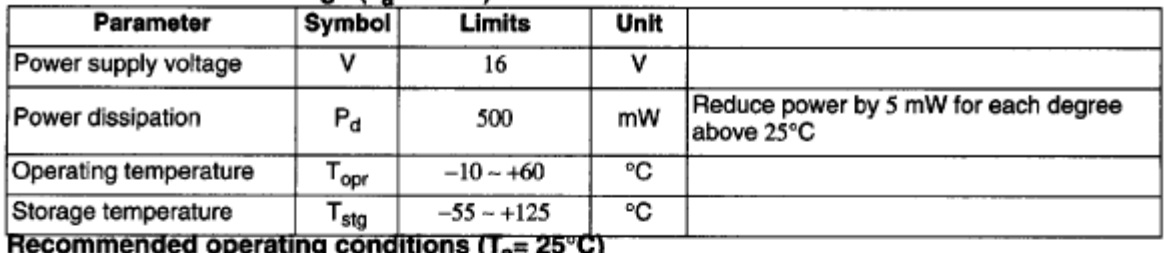

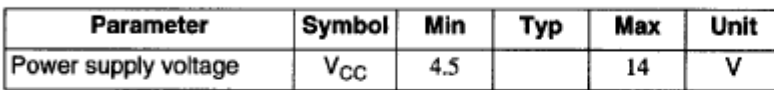

# Electrical characteristics (unless otherwise noted,  $T_a = 25^{\circ}$ C, V<sub>CC</sub> = 12 V)

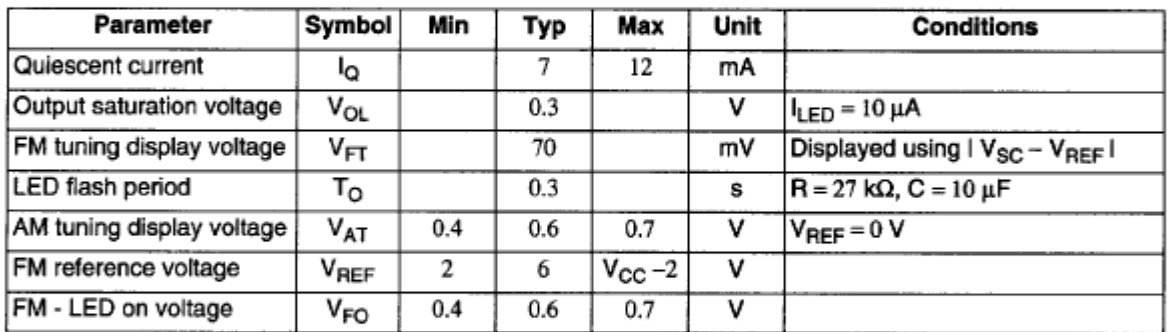

# Figure 1 Test circuit

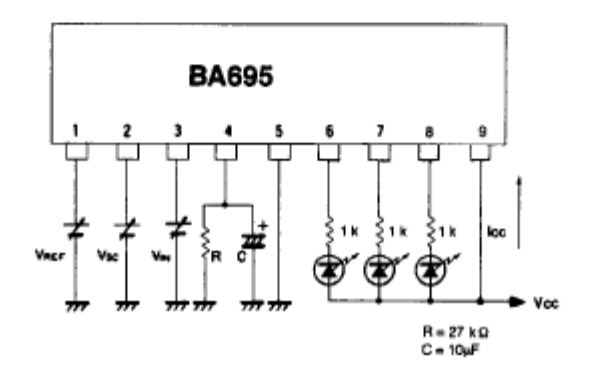

# **Figure 2 Application example**

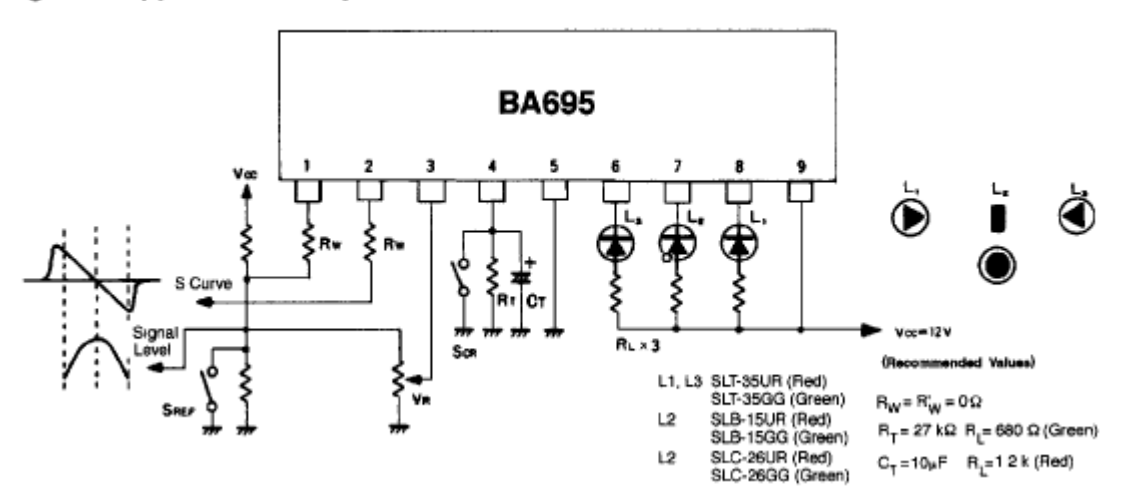

## **Работа схемы**

Получение широковещательных сообщений FM (см. рисунок 3),

Получая широковещательный сигнал FM и используя светодиоды L-1, L2 и L3 как показано в рисунке 2:

- если частота получения расстроена от переданной частоты
- или уровень сигнала низкий

• или контакт, который 3 напряжения ниже напряжения светодиодного освещения FM, обычно VFq = 0.5 В ни один из светодиодов, осветит.

Рисунок 3 Уровень сигнала и S изгибают отношение

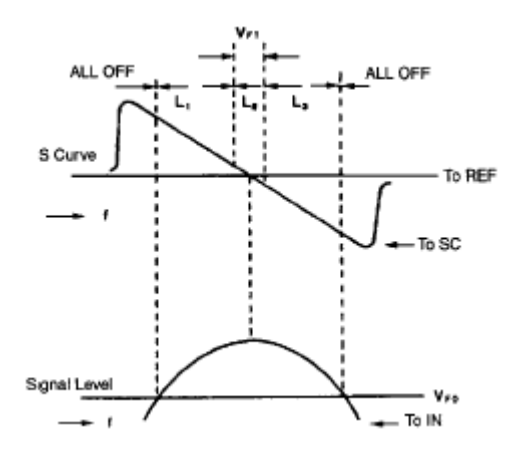

Если контакт 2 напряжения (Vsc) является чуть выше контакта 1 напряжением (VREF), светодиодные вспышки Лития, чтобы указать направление настройки.

Когда контакт, 3 напряжения превышают VF0, любой из светодиодов, может быть освещен в зависимости от других условий.

Если я Vsc - напряжение VREFI понижается FM, настраивающий напряжение дисплея Vpj-(обычно 70 мВ), L2 освещает, чтобы указать точную настройку.

Если Vsc спадает до меньше, чем Vpj, L3 высвечивает и указывает расстраивание.

### Получение широковещательных сообщений АМ

Получая широковещательные сообщения AM, SREF идет, и В переключен на настраивающийся уровень для AM. Когда SREF установлен в НА, только L2 освещает. L1 и L3 выходят.

Если напряжение выше АМ, настраивающего VAT напряжения дисплея (обычно 0.5 В), присутствует в В, L2 освещает, чтобы указать настройку.

## Объяснение внешних компонентов

#### Rw. R'W

Когда Rw = R'W = 0 Q, Vp, - (я Vsc — VREF I) обычно - 70 мВ. Ценность Vpj может быть расширена, изменив ценность R, как показано в рисунке 4. Однако Rw и R w должны всегда быть тем же значением.

Эквивалентная схема для КАСАТЕЛЬНО и контакты Кв/см показана в рисунке 5. Импеданс между КАСАТЕЛЬНО и Кв/см обычно является установкой Ву за приблизительно 60К КАСАТЕЛЬНО контакта к GND, контакт Кв/см достигает почти GND, когда нет никакой загрузки.

## Figure 4 Tuning width

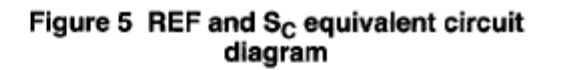

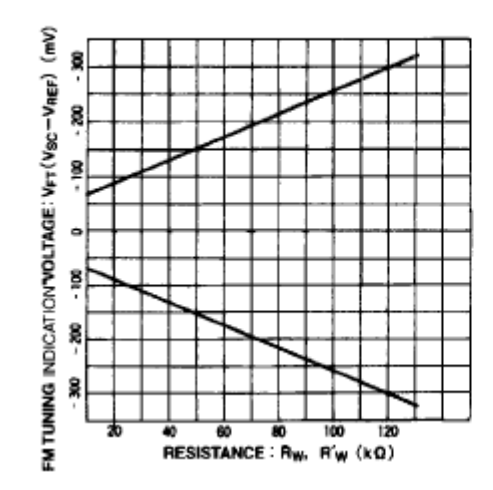

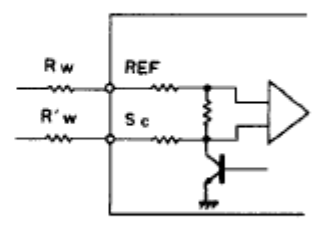

# **RT, CT**

Эти компоненты используются, чтобы установить период флэш-памяти L-и светодиоды L3. Любой период между

0.1 ~ 1 с может быть установлен, используя RT и CT. Рис. 6 указывает ценности компонентов, требуемых достигнуть желаемого периода времени.

Высвечивание может быть остановлено, установив контакт CR (прикрепите 4) к GND. Это поддержит на состоянии.

# Figure 6 Setting for  $R_T$  and  $C_T$

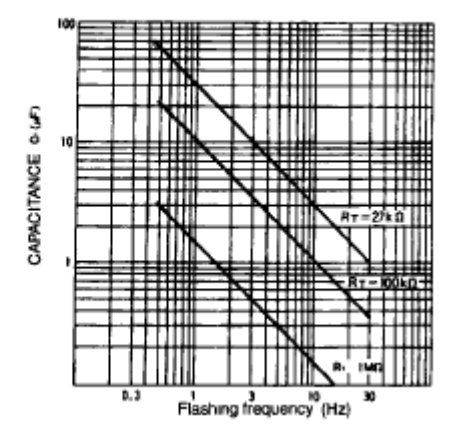

#### **Светодиодный вывод**

Светодиодные контакты диска (прикрепляет 6,7, и 8) являются всеми открытыми коллекторами. Выходной ток оптопары может быть установлен до 20 мА, изменив текущий резистор ограничения RL.

#### **Указания по применению**

#### **Ресивер FM/AM**

Рисунок 7 в качестве примера показывает квадратуру 1C раньше обнаруживать широковещательные сообщения FM. VRi используется, чтобы установить диапазон освещения, получая широковещательную передачу FM. VRi должен быть скорректирован так, чтобы центральный светодиод в кривой S привел в порядок не легкий на краю кривой S для максимального позволенного Входного сигнала.

#### **Сервомотор напряжения**

Пример в рисунке 7 показывает сервомотор напряжения, чтобы обнаружить частоту вращения двигателя или другие такие ошибки. Когда напряжению применяются к REF и Sq. вводы, один из светодиодов включает из-за различия между этими двумя напряжениями. Эта функция может использоваться, чтобы определить, превысила ли разность потенциалов сигнала уровень набора или у какого из этих двух есть более высокий потенциал. Это IC может использоваться в качестве контроллера или детектора ошибок.

# **Рисунок 7 Квадратура IC для обнаружения FM**

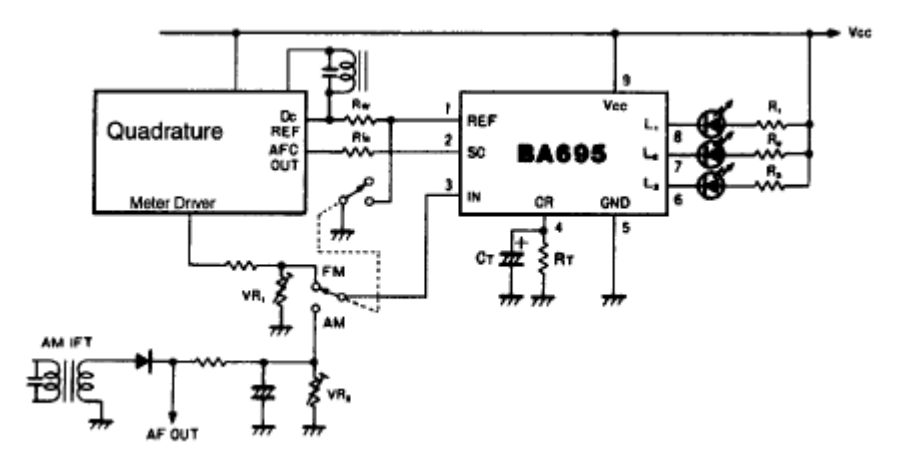

**Рисунок 9 Пример дисплея направления ленты**

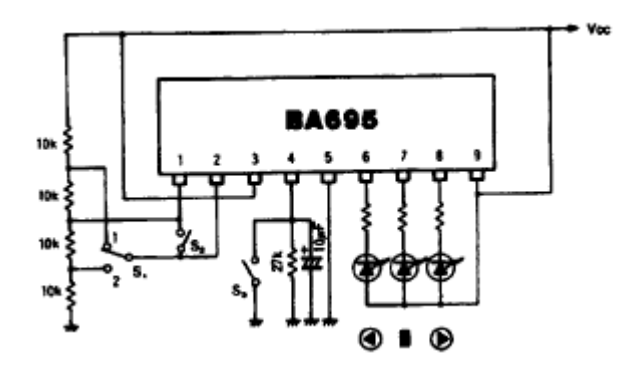

**Рисунок 10 Пример автомобильного дисплея указателя направления**

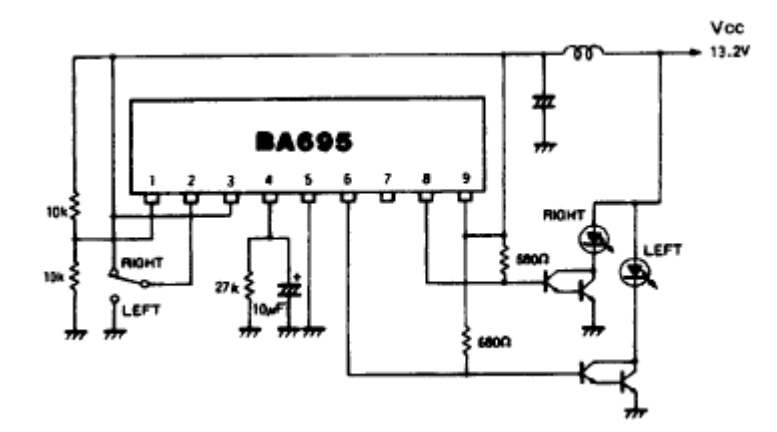